## 

# **MSIT 14 (OS)**

# I Semester M.Sc. (I.T.) Examination, June/July 2010 VISUAL PROGRAMMING

Time: 3 Hours Max. Marks: 75

#### PART - A

Answer **all** questions :

 $(10 \times 2 + 5 \times 1 = 25)$ 

- 1. What is VB wizard?
- 2. What is the difference between a Form window and an application window?
- 3. List the steps to create an application in VB.
- 4. Where do you add code to your programs?
- 5. What extension does VB use for Active X controls?
- 6. Write the function of Round () and Int () operations.
- 7. Write the function of Public ().
- 8. What is nesting? Give example.
- 9. Why do you use serialize () function?
- 10. Write the purpose of checkboxes used in VB.
- 11. Briefly explain the following:
  - a) MDI
  - b) Textout ()
  - c) Create font ()
  - d) Visual data manager
  - e) On key down ().

P.T.O.

### **MSIT 14 (OS)**

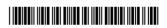

#### PART - B

## Answer **any five** questions :

 $(5 \times 10 = 50)$ 

- 1. Create an application to calculate simple interest. Add 3 text boxes to accept input for principal, time, rate of interest and display simple interest in a textbox. Add two command buttons result and exit.
- 2. Explain the following:
  - i) Lcase ()

ii) UBound ()

iii) R Trim ()

iv) RND()

- v) Redim ()
- 3. Explain different list boxes with example.
- 4. Explain the steps to create a project to display "welcome to VC++" in VC++.
- 5. Write and explain the steps to create Database in VB.
- 6. Write the steps to write code to the WM MouseMove event in VC++.
- 7. Write a note on WM\_Paint event.
- 8. Explain the steps to create a simple MDI program.